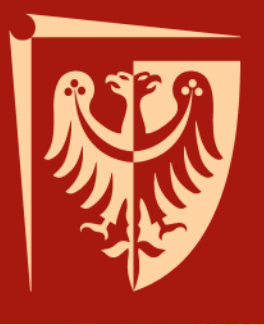

## Politechnika Wrocławska

## **WYBRANE ZAGADNIENIA Z WODOCIĄGÓW**

Mgr inż. Katarzyna Wartalska

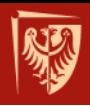

**10.4. Obliczenia rzeczywistych strat wysokości ciśnienia w pompowni** Straty w pompowni obliczono ze wzoru:

$$
\Delta h_p = \Delta h_l + \Delta h_m
$$

gdzie:

Δ*h<sup>l</sup>* – straty ciśnienia na długości rurociągu (straty liniowe),

Δ*h<sup>m</sup>* – straty ciśnienia na oporach miejscowych.

Straty liniowe dla poszczególnych odcinków obliczono ze wzoru:  $\Delta h_l = C \cdot l \cdot Q^2$ 

gdzie:

- *C* oporność właściwa, s<sup>2</sup>/m<sup>6</sup>
- *l* długość rurociągu, m
- $Q$  przepływ, m<sup>3</sup>/s

Długości odcinków odczytano ze schematu połączeń rurociągów przedstawionego na rysunku 3.

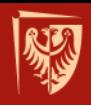

Politechnika Wrocławska

Straty miejscowe dla poszczególnych odcinków obliczono ze wzoru:

$$
\Delta h_m = \xi \frac{v^2}{2g} = \xi \frac{8}{g\pi^2 d^4} Q^2 = k_m Q^2
$$

## gdzie:

*km*

- oporność hydrauliczna przeszkody miejscowej, s<sup>2</sup>/m<sup>5</sup>
- ξ współczynnik strat miejscowych

$$
k_m = \xi \frac{8}{g\pi^2 d^4} = \xi \frac{0.082655}{d^4}
$$

$$
\frac{0.082655}{d^4} = S_k
$$

gdzie:

*Sk*

-

- współczynnik pomocniczy do obliczania wartości strat miejscowych,

Stąd:

$$
k_m = \xi S_k
$$

Ostatecznie:

$$
\Delta h_m = \sum \zeta \cdot S_k \cdot Q^2
$$

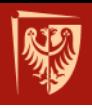

Obliczenie współczynnika oporności wodomierza śrubowego:

$$
\Delta h_w = k_w \cdot Q_1^2
$$

Gdzie:

 $Q_I$ - przepływ, który powoduje na wodomierzu stratę wysokości ciśnienia  $\Delta h_w = 1,0$  m

$$
k_w = \frac{\Delta h_w}{Q_1^2}
$$
, s<sup>2</sup>/m<sup>5</sup>

Odczytać *Q1* z karty katalogowej dobranego wodomierza i następnie obliczyć z powyższego wzoru *k<sup>w</sup> .*

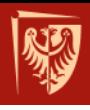

Wykonać analogiczne zestawienia dla kolejnych odcinków tłocznych

Zestawienie wartości przyjętych do obliczenia wysokości strat ciśnienia w pompowni przedstawiono w tabeli 7. Wartości współczynników oporu miejscowego oraz współczynników *S<sup>k</sup>* przyjęto z [2]. Schemat połączeń rurociągów w pompowni drugiego stopnia przedstawia rysunek 3.

*Tabela 7. Zestawienie wartości przyjętych do obliczenia wysokości strat ciśnienia w pompowni.*

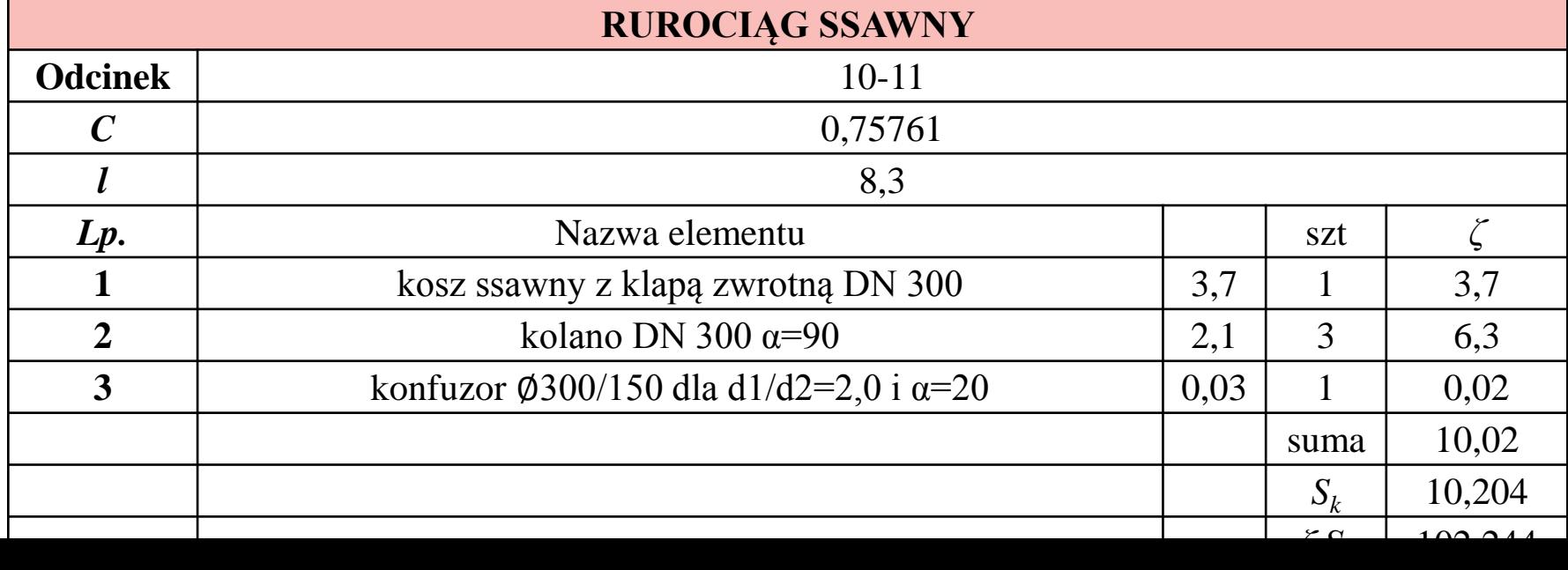

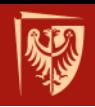

$$
\begin{aligned}\n&\frac{\text{Obliczenie strat dla }Q_{maxh}:\text{ }\\\Delta h_{pmax} &= \left(\sum \zeta_{10-11} \cdot S_k + C \cdot l\right) \cdot Q_{10-11}^2 + \left(\sum \zeta_{11-12} \cdot S_k + C \cdot l\right) \cdot Q_{11-12}^2 + \\
&+ \left(\sum \zeta_{12-16} \cdot S_k + C \cdot l\right) \cdot Q_{12-16}^2 + \left(\sum \zeta_{16-20} \cdot S_k + C \cdot l\right) \cdot Q_{16-20}^2 + \left(\sum \zeta_{20-22} \cdot S_k + C \cdot l\right) \cdot Q_{20-22}^2 = \\
&= (102,244 + 0,75761 \cdot 8,3) \cdot 0,0831^2 + (247,372 + 1,9839 \cdot 8,4) \cdot 0,0831^2 \\
&+ (30,684 + 1,9839 \cdot 2,35) \cdot 0,0831^2 + (4,627 + 0,33615 \cdot 2,36) \cdot 0,1661^2 \\
&+ (18,838 + 0,33615 \cdot 8,0) \cdot 0,1661^2 = 3,56 \text{ }m\n\end{aligned}
$$

$$
\begin{aligned}\n&\text{Obliczenie strat dla } Q_{\text{minh}}: \\
\Delta h_{\text{pmin}} &= \left( \sum \zeta_{10-11} \cdot S_k + C \cdot l \right) \cdot Q_{10-11}^2 + \left( \sum \zeta_{11-12} \cdot S_k + C \cdot l \right) \cdot Q_{11-12}^2 + \\
&+ \left( \sum \zeta_{12-16} \cdot S_k + C \cdot l \right) \cdot Q_{12-16}^2 + \left( \sum \zeta_{16-20} \cdot S_k + C \cdot l \right) \cdot Q_{16-20}^2 + \left( \sum \zeta_{20-22} \cdot S_k + C \cdot l \right) \cdot Q_{20-22}^2 = \\
&= (102,244 + 0,75761 \cdot 8,3) \cdot 0,06795^2 + (247,372 + 1,9839 \cdot 8,4) \cdot 0,06795^2 \\
&+ (30,684 + 1,9839 \cdot 2,35) \cdot 0,06795^2 + (4,627 + 0,33615 \cdot 2,36) \cdot 0,1359^2 \\
&+ (18,838 + 0,33615 \cdot 8,0) \cdot 0,1359^2 = 2,38 \text{ m}\n\end{aligned}
$$